## **Write Concise and Eloquent Python Code Like a Professional**

In the realm of programming, Python stands out as a versatile and powerful language. Its intuitive syntax, vast library ecosystem, and cross-platform compatibility make it a popular choice for developers of all levels. However, mastering the art of writing concise and eloquent Python code requires a blend of technical proficiency and an appreciation for aesthetics.

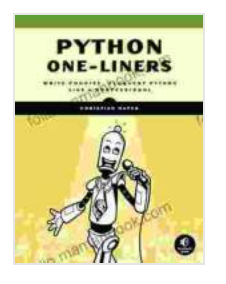

#### **[Python One-Liners: Write Concise, Eloquent Python](https://folio.mamanbook.com/reads.html?pdf-file=eyJjdCI6ImF4RGQxOGQ1M2xUKzREemVnVmZYQXRucVdyTDVuQU1hendPeU9JVFNvMmgyOFh2SVA5bXFpN0hOMExEb01QbEJMRmxQeklKM1FKYXkyY1wvZ2NYZmdoR3ViRVgzZ1kwVkJ6WDlnV0E5OHZ6S01XOUlxUTNQdnVFRDhOQm1ZSStydUhFXC9kNCtFVEwwVDhvaXpjN0RIS3g3THdxT0Z6aDhhMldKS0RmOVk4cFBcL28yUGFCTVdSeHJMbEFLekpjR1R6NElKd0ZHVnVCNWcwVGE0ZnRsdVFzd0E9PSIsIml2IjoiOTM3MTU5ZTIxNzhkODc2NjU3OTZjM2ExOGYzYTNhODMiLCJzIjoiNWFlYTAwMWQzZmI0OTU3YyJ9)**

**Like a Professional** by Christian Mayer

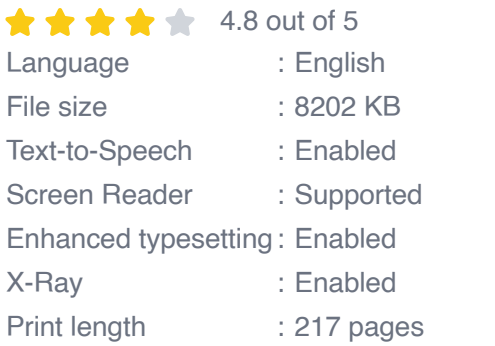

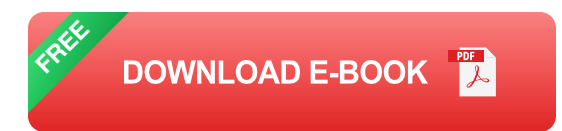

Concise code is code that is written in a clear and succinct manner. It achieves its goals without unnecessary complexity or redundancy. Eloquent code, on the other hand, is code that is not only concise but also aesthetically pleasing. It adheres to conventions, uses consistent naming, and avoids unnecessary repetition.

By embracing both conciseness and eloquence in your Python code, you can reap numerous benefits. You will enhance code readability, making it easier for others to understand and maintain your programs. Optimized code will run faster and be more efficient, saving time and resources. Professional-looking code will reflect your attention to detail and commitment to quality.

#### **Principles of Concise Python Code**

- 1. **Use short variable names when possible.** However, ensure that the names are descriptive enough to convey their purpose.
- 2. **Avoid unnecessary parentheses.** Python uses implicit precedence rules, so parentheses are generally not required unless needed for clarity or to override precedence.
- 3. **Use list comprehensions instead of loops.** List comprehensions provide a concise way to create lists, especially when the elements are derived from existing sequences.
- 4. **Use the walrus operator := to assign and compare in a single statement.** This operator can help reduce code duplication and improve readability.
- 5. **Take advantage of Python's built-in functions.** Python provides a wide range of functions for common tasks, reducing the need for custom code.

#### **Principles of Eloquent Python Code**

- 1. **Follow PEP 8 style guidelines.** PEP 8 is a set of coding standards that promotes consistency and readability in Python code.
- 2. **Use consistent naming conventions.** Establish a naming scheme for variables, functions, and classes, and adhere to it throughout your

code.

- 3. **Avoid code duplication.** Keep your code organized and reduce maintenance overhead by eliminating repeated code blocks.
- 4. **Write self-documenting code.** Use comments sparingly but effectively to provide additional clarity and explain complex parts of your code.
- 5. **Strive for code aesthetics.** Take pride in your code and strive to make it not only functional but also visually appealing.

#### **Refactoring Techniques for Code Optimization**

Refactoring is the process of improving the structure and design of existing code without changing its behavior. By applying refactoring techniques, you can make your Python code more concise and eloquent.

- **Extract methods.** Identify reusable code fragments and move them into separate methods, reducing code duplication and increasing modularity.
- **Introduce temporary variables.** Use temporary variables to store u, intermediate values, making complex expressions more readable and maintainable.
- **Use control flow statements effectively.** Choose the appropriate a. control flow statements (if, else, for, while) based on the specific logic and structure of your program.
- **Leverage code linting tools.** Use code linting tools like flake8 to  $\mathbf{r}$ detect potential code issues such as syntax errors, style violations, and code smells.

**Test your code regularly.** Unit testing helps ensure that your code  $\blacksquare$ behaves as expected, providing confidence in code modifications and refactoring efforts.

Mastering the art of writing concise and eloquent Python code requires practice and dedication. By adhering to the principles outlined in this article, you can elevate your coding skills, enhance the readability and maintainability of your programs, and impress your peers with professionallooking code.

Remember, concise code is not about writing the shortest possible code but rather about expressing ideas clearly and efficiently. Eloquent code is not about making your code look fancy but about following conventions and maintaining a consistent style that aids comprehension.

Embrace the journey of code optimization and refactoring. Continuously review your code, identify areas for improvement, and strive to make your Python programs not only functional but also works of art.

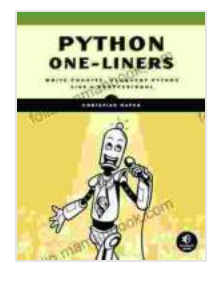

# **[Python One-Liners: Write Concise, Eloquent Python](https://folio.mamanbook.com/reads.html?pdf-file=eyJjdCI6ImF4RGQxOGQ1M2xUKzREemVnVmZYQXRucVdyTDVuQU1hendPeU9JVFNvMmgyOFh2SVA5bXFpN0hOMExEb01QbEJMRmxQeklKM1FKYXkyY1wvZ2NYZmdoR3ViRVgzZ1kwVkJ6WDlnV0E5OHZ6S01XOUlxUTNQdnVFRDhOQm1ZSStydUhFXC9kNCtFVEwwVDhvaXpjN0RIS3g3THdxT0Z6aDhhMldKS0RmOVk4cFBcL28yUGFCTVdSeHJMbEFLekpjR1R6NElKd0ZHVnVCNWcwVGE0ZnRsdVFzd0E9PSIsIml2IjoiOTM3MTU5ZTIxNzhkODc2NjU3OTZjM2ExOGYzYTNhODMiLCJzIjoiNWFlYTAwMWQzZmI0OTU3YyJ9)**

**Like a Professional** by Christian Mayer  $\star \star \star \star$  4.8 out of 5

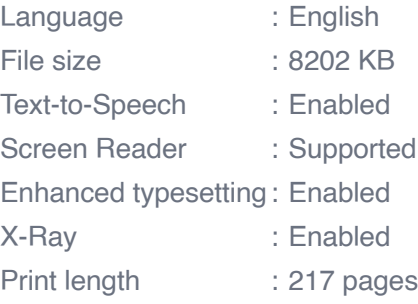

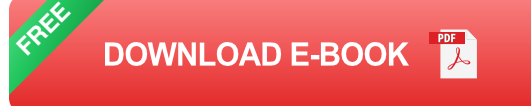

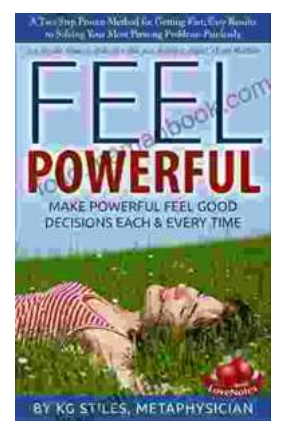

### **[How to Make Decisions Easily & Effortlessly:](https://folio.mamanbook.com/book/How%20to%20Make%20Decisions%20Easily%20amp%20Effortlessly%20The%20Ultimate%20Guide%20to%20Happiness%20and%20Success.pdf) The Ultimate Guide to Happiness and Success**

The Different Types of Decisions There are two main types of decisions: Simple decisions are decisions that are easy to make and have little impact on your life. For...

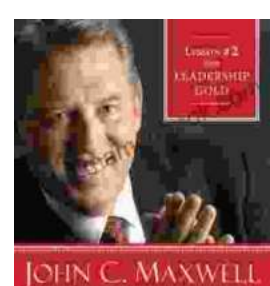

THE TOUGHEST PERSON TO LEMO IS AUWAYS YOURSELL

### **[Lessons From Leadership Gold](https://folio.mamanbook.com/book/Lessons%20From%20Leadership%20Gold.pdf)**

Leadership is a complex and multifaceted skill that requires a combination of natural talent, hard work, and dedication. While there is no...